# (基于) MODBUS PT100 采集模块说明书

 $-V1.0$ 

# 1.产品介绍

基于 MODBUS PT100 采集模块 WSM02-2,有以下特点:

- a. 电源电压宽(8~30VDC),额定工作电流<120MA;
- b. 可接 8 路 PT100 测温输入;
- c. PT100 测量范围: -50~450℃测量精度: ±1℃ (±0.2%);
- d. 初始波特率为 9600,站号为 01,波特率和站号可以通过指令调节。

## 2.应用场景

配合 modbus 主机(PLC, HMI, PC 都可), 采集电压信号转化后的数字值。常用于工业 设备监控,环境监测等多场合。

WSM02-2 8PT100

# 3.产品展示

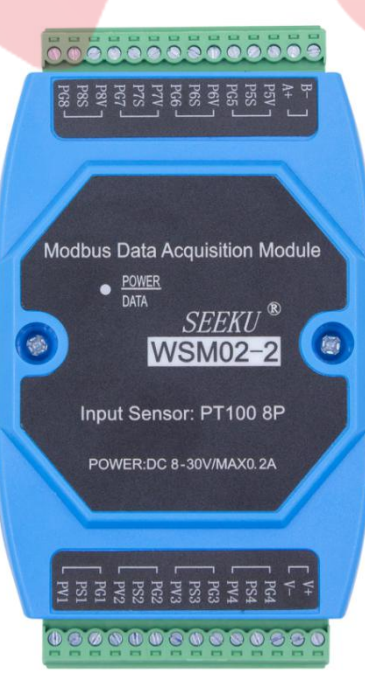

图 1-1

#### 第 1 页 共 4 页

- 深圳为胜智控技术有限公司 ———

# 4.接线说明

- 4.1 PT100 接入后, 可在 MODBUS 上读取到正确的温度信息, 开路时的显示温度为 265.7℃左右。
- 4.2 PT100 PV,接 PT100 单线端,PS,接补偿线的其中一根,PG,另一根补偿线接入 (PS 和 PG 接相同颜色的线)

# 5.通信说明:

## 查询第一路温度输入:

主机发送: 01 /04 / 00 10/ 00 01/ 30 0F / /站号/功能码/首地址/数量 /校验码/ 模块返回: 01 / 04 / 02 / 01 22 / 38 B9 / 站号/功能码/字节数/温度数据/校验码/ 返回寄存器数据为有符号整数,其值是测量温度的 10 倍。

返回数据为 0122 转换为十进制为 290 则测量温度为 29℃

## 查询 1 至 8 路温度输入 :

- 主机发送: 01 /04 / 00 10 / 00 08/ F0 09 / /站号/功能码/首地址/数量/校验码/
- 模块返回:01 /04 /10 /00 64 00 64 00 64 00 64 00 64 00 64 00 64 00 64 /DB EA/ 站号/功能码/字节数/\*\*\*\*\*\*\*\*\*\*\*\*\*\*温度数据\*\*\*\*\*\*\*\*\*\*\*\*\*\*\*\*\*\*/校验码/

返回数据为 0064 转换为十进制为 100 则测量温度为 10℃

- 深圳为胜智控技术有限公司 ——

# 6. 修改模块参数(波特率,站号)

- 6.1 本模块的波特率和站号参数储存在数据寄存器中,可以通过 modbus 命令对应修 改;
- 6.2 波特率的修改:往模块数据寄存器 19H(波特率对应地址)上写入数据(00H~08H, 对应 9 个波特率) 即可修改波特率, 在模块回应后, 波特率将会被修改, 此参数 可掉电保存。
	- 6.2.1 这 9 个波特率的对应关系为:

00H 600 01H 1200 02H 2400 03H 4800 04H 9600 (默认) 05H 19200 06H 38400

- 07H 57600
- 08H 115200
- 6.2.2 举例: 将当前波特率修改为 1200bps

主机发送:01 06 00 19 00 01 99 CD 模块返回:01 06 00 19 00 01 99 CD

6.3 站号的修改:往模块数据寄存器 18H(站号对应地址)上写入数据(00H 为广播 地址, 01H 为模块默认地址)即可修改站号, 在模块回应后, 站号将会被修改, 此参数可掉电保存。

6.3.1 举例: 将当前站号为 01h 的模块修改为 09h

主机发送:01 06 00 18 00 09 C9 CB

模块返回: 01 06 00 18 00 09 C9 CB

模块返回当波特率和站号信息忘记,可通过模块上的 TP1 焊盘与地短接复位 (慎

用)。

#### 第 3 页 共 4 页

———— 深圳为胜智控技术有限公司 ————

# **7.**常见异常:

## 7.1 通信异常

解决方案: 1. 通信灯不亮检查通信线是否已连接好

2. 通信灯有亮但无反馈,检查站号以及波特率是否设置正确。

# 7.2 测试数据跳变

解决方案: 1. 检查输入信号是否稳定

2. 检查端子是否松动